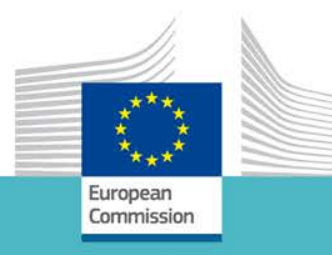

# **SPEASME** Executive Agency for Small and Medium-sized Enterprises

### **GEO-CRADLE Financial and legal matters**

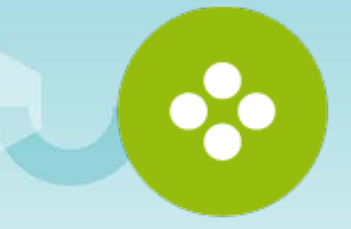

**ENVIRONMENT** 

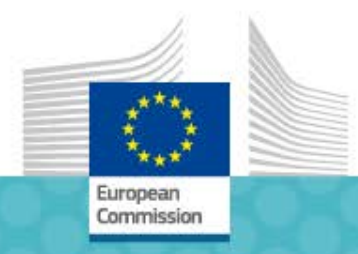

### **Project timeline and cashflows**

Start of project **01/02/2016**

End of **1st** reporting period **30/04/2017** 

Submission of reports within max. 60 days

End of **2nd** reporting period **31/07/2018**

Submission of reports within max. 60 days

**Pre-financing**: 50% of maximum grant amount

**Interim** payment capped to **90%** of maximum grant amount. Paid within max.**90 days** of receipt of interim report

Payment of **balance**. Paid within max. **90** days of receipt of final report

**೦೦ ಐ ೕ**.೮

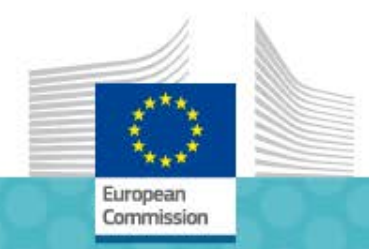

### **Periodic reporting - interim**

**Financial report (Coordinator and each beneficiary individually)**

**Technical report**

**Individual financial statement**

**Explanation of use of resources, subcontracting, third parties**

**Summary financial statement** will be created automatically by the system

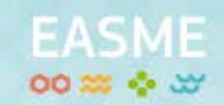

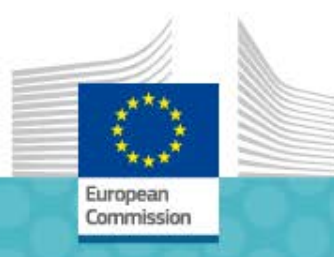

### **Periodic reporting - final**

In addition to periodic report for last reporting period, a final report must be submitted within 60 days following the end of the last reporting period. **Final report covers the entire project duration**.

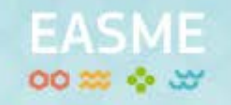

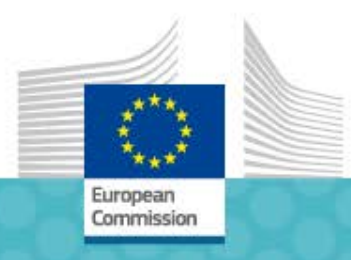

### **Reporting for linked third party (LTP)**

**No access to Participant Portal (PP) reporting tool**

**Financial statements filled out by beneficiary on PP based on data transmitted by LTP**

**Printed copy of financial statements sent to LTP for agreement (signature)**

**LTP returns statements to beneficiary by registered post**

**Financial statements submitted by beneficiary**

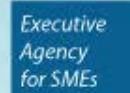

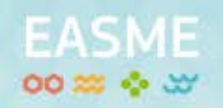

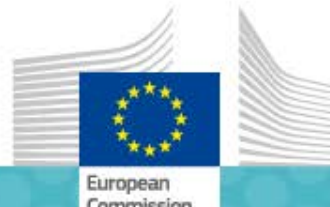

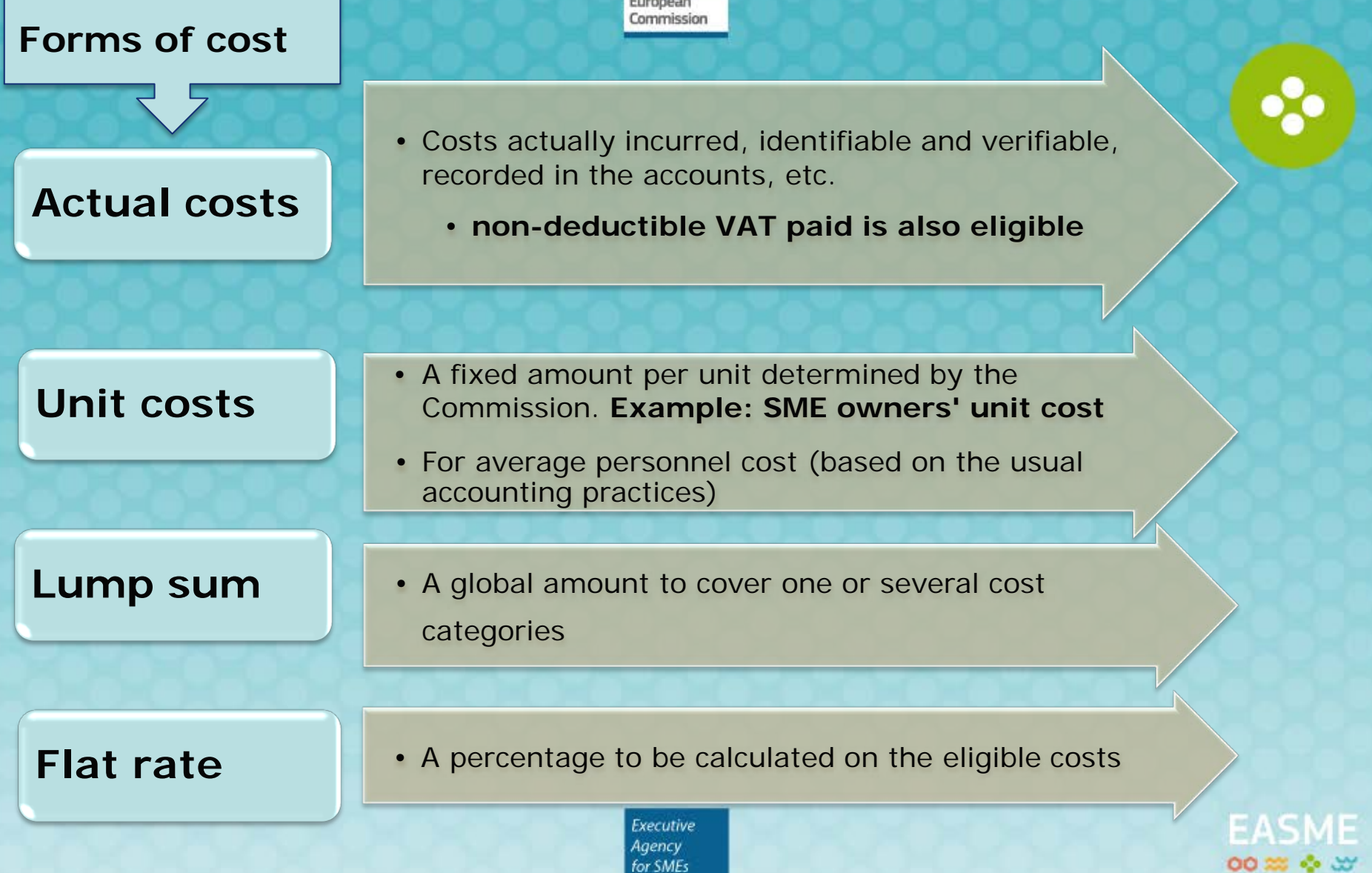

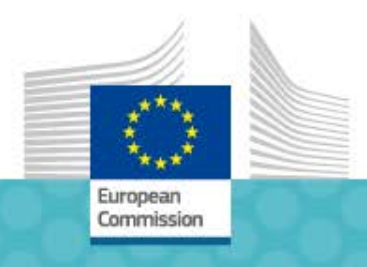

### **Budget categories and Forms of costs**

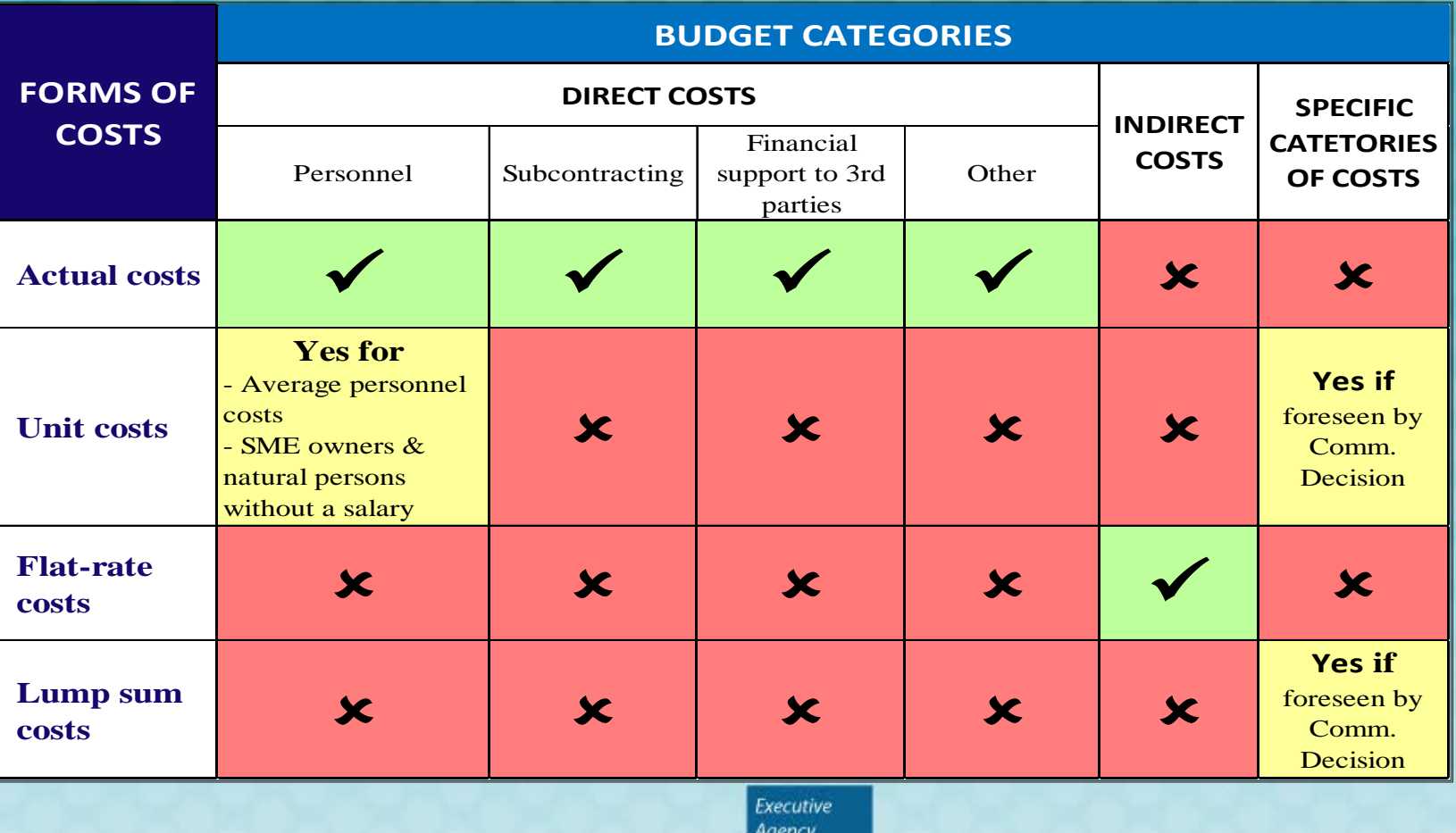

for SMEs

FΑ

00 23 4 37

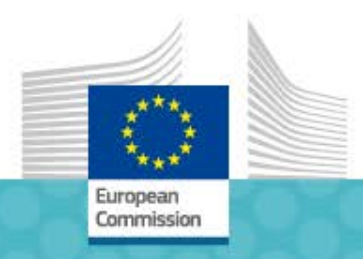

χ

 $00 \approx 4$ 

### **Budget re-allocation or Amendment**

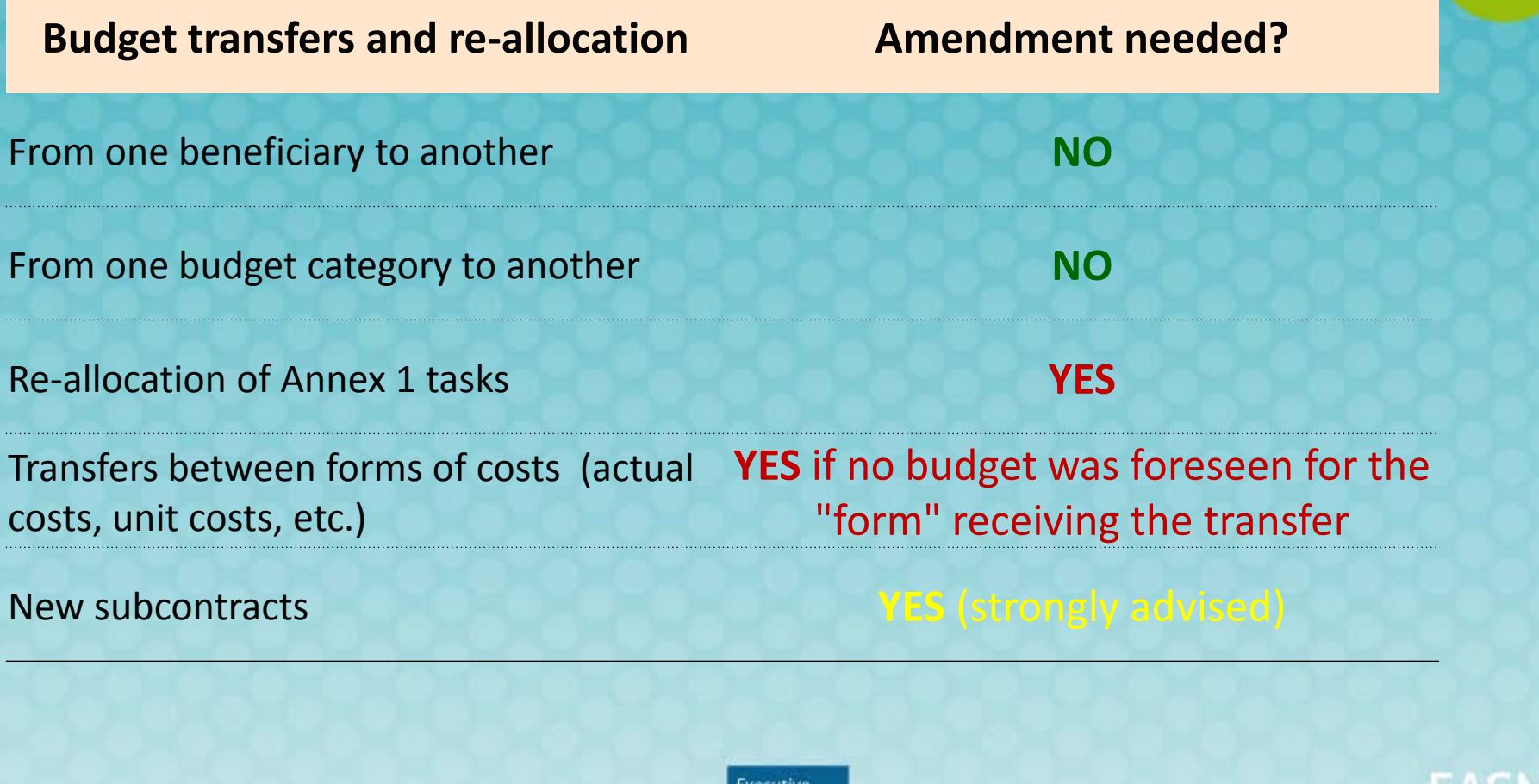

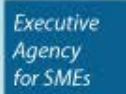

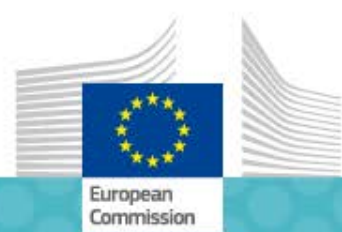

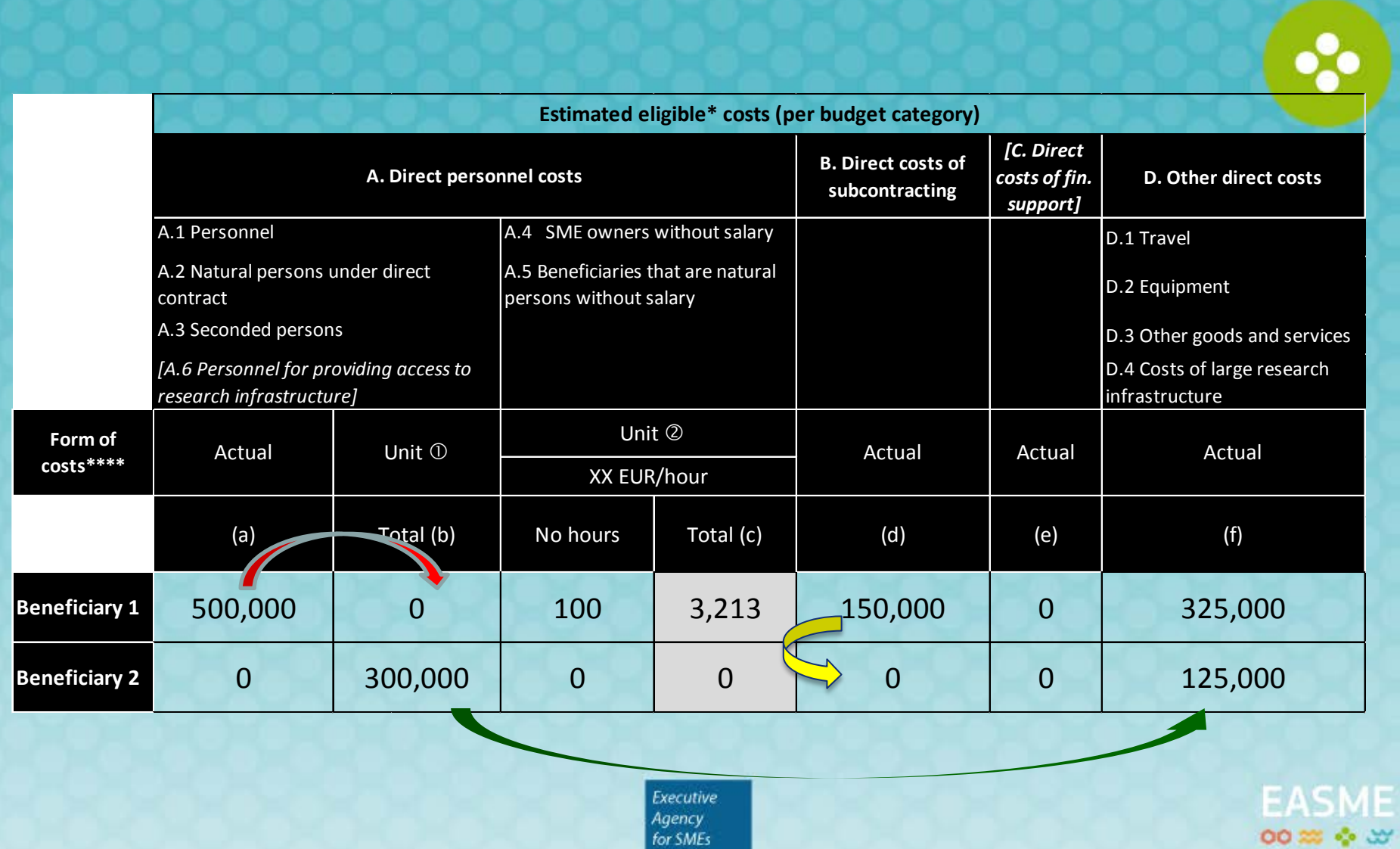

for SMEs

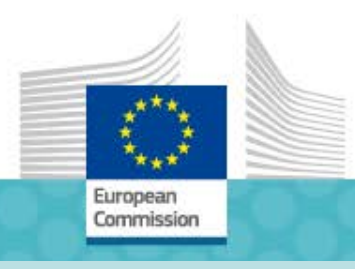

**UNIT COSTS**

### **PERSONNEL COSTS: overview**

### **HOW TO CALCULATE PERSONNEL COSTS**

#### **ACTUAL PERSONNEL COSTS**

**Calculation** method defined in the model GA

**Calculated by the beneficiary in accordance to its usual accounting practices** 

*(Average personnel costs)*

#### **Fixed by the Commission**

for the owners of SME beneficiaries without a salary and natural persons without a salary

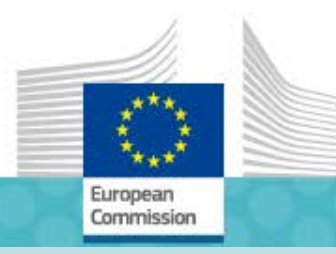

#### **TOTAL REMUNERATION**

#### **Standard remuneration and additional remuneration**

**Basic** 

**Salary**

#### **"Mandatory extras"**

- Fixed by law or by contract to remunerate the main activity of the employee
- Payment not subject to discretion by the employer
- Not linked to a specific project

Examples: 13<sup>th</sup> month, hazardous work allowance, etc.

> чдепсу for SMEs

#### **Other bonuses**

- **Only eligible for non-profit legal entities**
- Subject to specific eligibility criteria
- Maybe triggered by the participation in a specific project

ೲಙೕ

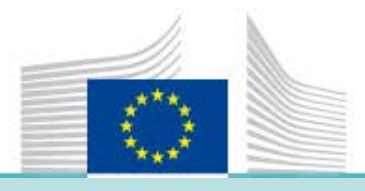

#### **Actual personnel costs: calculation I**

**Actual Personnel Cost =** 

**Hours worked for the project x Hourly rate**

where

**Annual personnel costs Annual productive hours Hourly rate** =

- The hourly rate is to be calculated **per financial year**
- $\rightarrow$  If the financial year is not closed at the time of reporting, the beneficiary must use the last closed financial year available.

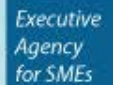

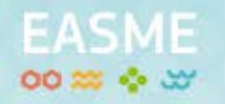

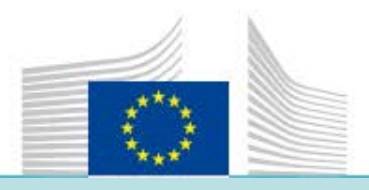

### **Actual personnel costs: Calculation – II**

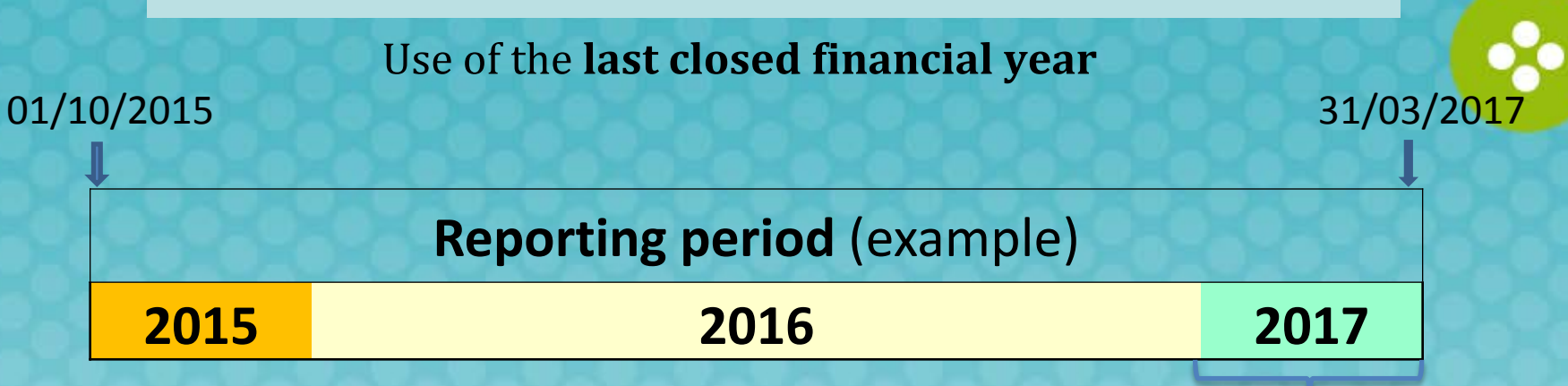

**Hourly rates of 2016 will also be used for these months**

#### **ADVANTAGES FOR THE BENEFICIARIES**

- $\bullet$  NO ADJUSTMENTS TO BE DECLARED IN THE NEXT PERIOD
- LEGAL CERTAINTY: NO DOUBTS ABOUT WHAT PERIOD AND WHAT DATA MUST BE USED FOR THE **CALCULATION**

Agency for SMEs

**THE REMOVES ERRORS DUE TO INCORRECT CALCULATIONS FOR FRACTIONS OF A YEAR** 

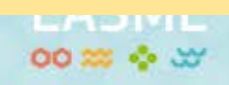

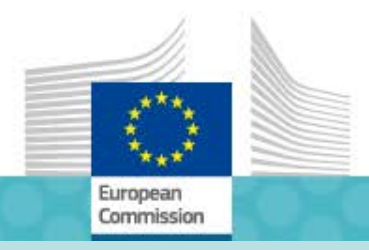

#### **Actual personnel costs: annual productive hours**

### **1720 hours**

#### **Individual annual productive hours**

• **Formula: annual workable hours + overtime absences**

#### **Standard annual productive hours**

Aaencv for SMEs

• **According to the beneficiary's usual accounting practices; Minimum threshold: annual productive hours ≥ 90 % of the standard workable hours**

ೲಙೕ

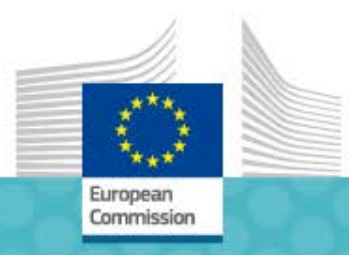

**Example for calculation of individual annual productive hours**:

Prof Smith is a full-time researcher (working 8 hrs/day, from Mon-Fri) at INNOVA Research Centre. His contract includes 22 working days of annual leave, plus 8 days of public holidays. In the financial year covered by the reporting period, Prof Smith worked 29 hrs of overtime and was on sick leave for 5 days.

#### **The individual annual workable hours are**:

365 days — 104 days (Saturdays and Sundays) — 22 days (annual leave) — 8 days (public holidays) = 231 days x 8 hours per day = **1 848 hours**

#### **Individual annual productive hours** for Prof Smith:

Annual workable hours = 1 848 + overtime (hours) = 29

- annual sick leave (5 days  $x$  8 hours) = 40

#### **Individual annual productive hours for Prof Smith= 1 837**

INNOVA Research Centre may use 1 837 as individual annual productive hours for Prof Smith.

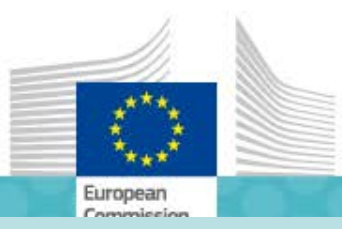

#### **Example for calculation of standard annual productive hours**:

According to employment contract Prof Smith–researcher at Bioline works **8hours/day** from Mon-Fri. National legislation provides for 22 working days annual leave+8 days of public holidays. The collective labour agreement adds 3 days of annual leave.

**Standard annual workable hours** for Bioline :

365 days — 104 days (Saturdays and Sundays) — 22 days (annual leave) — 8 days (public holidays) — 3 days (collective agreement) = 228 days x 8 hours per day = 1824 hours

#### **Standard annual productive hours** for Bioline :

Bioline uses its usual cost accounting to calculate hourly rates for EU actions.

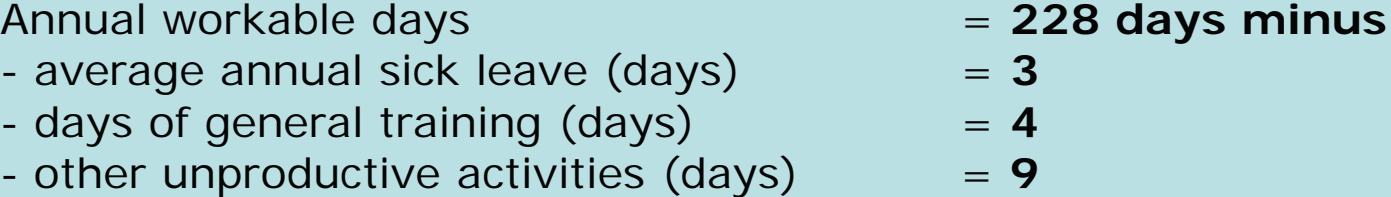

productive days = 212 days x 8 working hours per day = standard annual productive hours = **1 696**

This number must be compared with 90 % of standard annual workable hours (1 824). 90 % of  $1824 = 1642$ 

1 696 hours (usual cost accounting practice) > 1 642 hours (90 % annual workable hours). Bioline may apply its number of standard annual productive hours (i.e. 1 696)

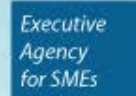

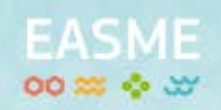

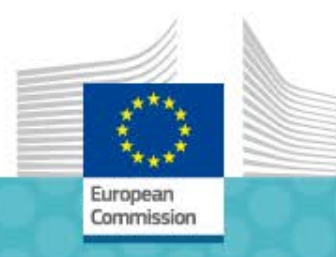

### **Time recording**

#### **Time sheets Declaration on exclusive work for the action OR**

In most cases you will need to record hours spent on the project. Please do it regularly, and have your timesheets countersigned by supervisor!

> **Executive** Agency for SMEs

EAS

00 23 4 37

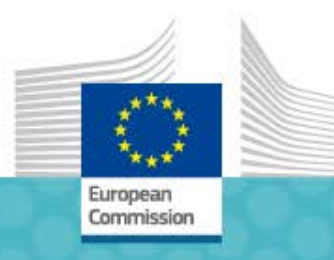

### **Subcontracting**

For the **purpose of Grant Agreement**, 'subcontract' means the purchase of goods, works or services that are identified in Annex 1 as action task. Only **limited part of action** can be subcontracted.

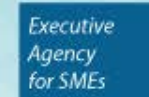

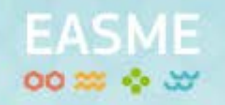

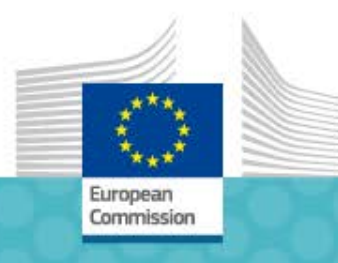

## **Exchange rates**

### **Beneficiary´s accounts in €**

conversion of costs into EUR according to their usual accounting practice

### **Beneficiary´s accounts in other currency**

average of the daily exchange rates published in the Official Journal of the EU calculated over the reporting period

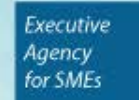

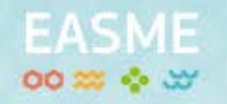